#### **Output file extension in batch mode**

*2014-06-03 02:48 PM - Pedro Venâncio*

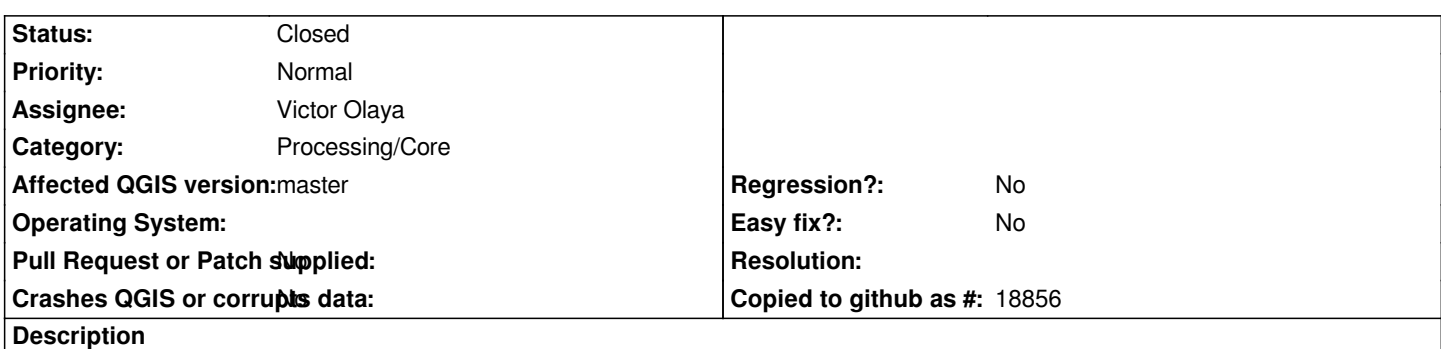

*When we give the name to the output file of the various algorithms executed in normal mode, Processing adds the extension, automatically.*

*Running the same algorithms, but in batch mode, the extension is not appended.*

### **Associated revisions**

#### **Revision 7f061d2d - 2015-10-01 08:11 AM - Victor Olaya**

*[processing] fixed adding extension to output filenames in batch interface*

*fixes #10444*

#### **History**

# **#1 - 2014-06-28 07:45 AM - Jürgen Fischer**

*- Target version changed from Version 2.4 to Future Release - High Priority*

### **#2 - 2015-06-07 04:04 AM - Giovanni Manghi**

*- Category changed from 94 to Processing/Core*

#### **#3 - 2015-09-30 01:22 AM - Victor Olaya**

*- Status changed from Open to Feedback*

*Just tried with a few algorithms, and it seems to add the extension. It works fine with any of the autofill options.*

*Please confirm that this is still an issue or we should close the ticket*

#### **#4 - 2015-09-30 01:37 PM - Pedro Venâncio**

*Hi Victor,*

*I compiled QGIS master and tested and this is still true. Please see the screencast:*

## *https://dl.dropboxusercontent.com/u/5772257/qgis/batch\_extension.ogv*

*My Processing version is 2.10.99. I'm testing in Linux.*

# **#5 - 2015-09-30 11:11 PM - Victor Olaya**

*- Status changed from Feedback to Closed*

*Fixed in changeset commit:"7f061d2d75e549a72efe8626b7ed9d31ee982ccd".*